**Libellus Personal Library Crack With Full Keygen**

# [Download](http://evacdir.com/courtesies/.johanssen/.pinhey/TGliZWxsdXMgUGVyc29uYWwgTGlicmFyeQTGl/refinds/viscose.ZG93bmxvYWR8S3E1TTJnNGRueDhNVFkxTkRRek5qWTFPSHg4TWpVNU1IeDhLRTBwSUZkdmNtUndjbVZ6Y3lCYldFMU1VbEJESUZZeUlGQkVSbDA)

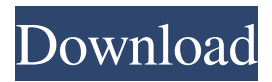

## **Libellus Personal Library Crack+ With License Key Download**

Libellus Personal Library Crack Mac is a personal library manager, developed to help you store and organize your books, documents, certificates, photos and other files. With the tool, you can keep track of the documents you have stored, use different databases to organize your files, and manage your books, your friends' books and of course the books that you've borrowed. Libellus Personal Library Serial Key provides all of the features a database manager needs and it's easy to use. The program includes a good amount of features, such as: \* Keep track of your books: Create a library, add books, mark the ones you lend to friends and delete books that you no longer need. \* Create a library: Add books to your library, sort them by name, number of books or even by title. \* Add books to databases: Create different databases, and add books in them. You can create books of different types, each type has its own database: Documents, Certificates, Videos and Music are the four available types. \* Add books to your friends' libraries: Share your books with your friends and create a little network of book lovers. \* Add your friends' books to your library: This feature is great when you want to share the books of your friends with your friends. \* Use filters: Sort your books, or view your books according to their properties. \* The book will be your best friend: You can create booklets, notes and even tell the program when you are planning to purchase a book. \* Use a good amount of skins: Change the application's look with several skins. \* View your books and your friends' books in a list: You can view your books on a nice list, or the list of your friends' books. \* Add a large amount of columns: Create a list of your books, add different properties to the list, such as date, subject, publisher, language, ISBN, edition and more. \* Use archives: You can make copies of your books or put them in an archive. \* Create a list of books you would like to buy: You can create a list of the books you would like to buy, so you don't have to search all of them. \* Keep track of your friends: Add a list of your friends and create a database of their books. Libellus Personal Library is free for personal use. To use the tool, you can have a free account, which includes the use of

#### **Libellus Personal Library Crack + Free**

KeyMacro is a handy, efficient, and simple utility that lets you record keyboard input. For example, when you tap on the space bar or the period key, the KeyMacro application records the input. You can record any of your computer keyboard input in the KeyMacro database and get it later using the application's convenient playback feature. KeyMacro Recording Tips: You can record any of the keyboard inputs including the space bar, period, page up, page down, delete, and arrow keys. You can record any other input too with the exception of Caps Lock. You can also change the input to the Record mode by tapping on the "Input" button and tap on the Space bar again to stop recording. How to Record: 1) Tap on the "Record" button. 2) Tap on the keyboard that you wish to record. 3) Tap on the "Stop" button. KeyMacro Recording Tips: You can record any of the keyboard inputs including the space bar, period, page up, page down, delete, and arrow keys. You can record any other input too with the exception of Caps Lock. You can also change the input to the Record mode by tapping on the "Input" button and tap on the Space bar again to stop recording. How to Record: 1) Tap on the "Record" button. 2) Tap on the keyboard that you wish to record. 3) Tap on the "Stop" button. KeyMacro is not only for mouse users, it works for all desktop computers with a keyboard. It works for all of the most popular operating systems, including Windows XP, Vista, 7, 8, and 10. KeyMacro is a free utility and is available for download on the Google Play Store. You can also download and install KeyMacro on your computer. Download KeyMacro now to get the most out of your keyboard. This slideshow requires JavaScript. Video Review: KeyMacro: KeyMacro Pro Info: If you liked KeyMacro and want to try out KeyMacro Pro, click here for a free demo. KeyMacro Pro is a premium version of KeyMacro that allows you to record the input for as long as you like. In addition to the regular recording feature, KeyMacro Pro also lets you record the input without interrupting the keyboard function. How to Record: 1) Tap on the "Record" button 81e310abbf

### **Libellus Personal Library Crack+ For PC**

Keep your books and papers organized, secure them with a password and find them easily using keywords. Libellus Personal Library will help you manage all your books and papers. This software includes a Library, Notes, Images, Bookmarks, Book Lists, Bookshelf and a very nice graphical user interface. Features: - Small in size but heavy in functionality - Simple yet powerful search - Useful tabbed interface - Multiple database for your book data - Notes - Bookmarks - Book Lists - Bookshelf - Images - Library (with settings) - E-mail - PDF export - Export to file - Print to PDF - Database size is unlimited - Password protected - Encryption - PDF/X-references - Password protection - No Internet connection needed Zimbio's Best Library App is an app for iPhone and iPad that will help you find the best apps for your Apple devices. We take into consideration the timetested iOS libraries that have been built for iOS 8 and iOS 7. We rate the apps based on functionality, reliability, and the user experience. - Look at the top right corner of the app for a quick list of the top rated apps. - Click on an app to see more details, reviews and ratings. - Click on an app to rate it. - Click on an app to view the related content. Search for additional apps to learn more about the Apple ecosystem, including music, movies, and productivity apps. This app's features include the following: - Browse the top rated apps in the U.S. and UK. - Sort the app list by rating, popularity, app store rating, and price. - See the most loved apps of all time. - Read descriptions, read reviews, and find out what people say about each app. - Download apps and install them in your iPad, iPhone, and Mac OS X. - See what other people think about the top apps you're considering. - What's new and trending for the time being. - You can also read the descriptions of the app to learn more about it. This app's features include the following: - Browse the top rated apps in the U.S. and UK. - Sort the app list by rating, popularity, app store rating, and price. - See the most loved apps of all time. - Read

#### **What's New In Libellus Personal Library?**

Libellus Personal Library is a new and unique cross-platform book manager that allows you to organize and keep track of the books you own. Features: + Book manager + Create different databases to keep track of the books you own + Organize your books in various categories + You can specify the language and country of the book + You can add any information you wish about your books + You can use an advanced search to find the books + You can use a advanced search engine to find the books + You can add your collection of books to a list of books you would like to purchase + You can add a list of your books to a list of books that you would like to purchase + You can use a built-in text editor to create notes about the books + You can add columns to the database + You can add notes to the books + You can sort the books in any way you like + You can specify a book's language and country + You can lock the database and add a password + You can specify the database's name + You can add a library name  $+$  You can specify the owner of the library  $+$  You can specify the start and end date when the library was created + You can specify the start and end date when the books were added to the library + You can specify the subject + You can specify the publisher  $+$  You can specify the book's title  $+$  You can specify the edition  $+$  You can specify the ISBN  $+$  You can specify the language of the book + You can add a list of books that you would like to purchase + You can add a list of books that you would like to purchase + You can specify a price range for the list of books + You can specify the language of the books + You can specify the country of the books + You can specify the list of books that you would like to purchase + You can specify the list of books that you would like to purchase + You can specify a list of notes to the books + You can specify the last time you accessed the books + You can specify the last time you accessed the books + You can specify the last time the book was added to the library + You can specify the last time the book was added to the library + You can specify a password for the database + You can specify a password for the database + You can specify a word list for the search + You can specify a word list for the search + You can specify a character set for the search + You can specify a character set for the search + You can specify the results to return when the search is performed + You can specify a Boolean operation to perform the search + You can specify the author first and last name +

## **System Requirements:**

In order for there to be a full experience, there are minimum system requirements. This will ensure that your system is capable of running our game. Minimum: OS: Windows 7, 8, 10 Processor: Core i3-2120 / Core i5-2415 / Core i7-3770K / Core i7-4790K Memory: 8GB RAM Video Card: Nvidia GTX 650 Recommended: Processor: Core i7-3770 /

<https://todaysmodernhomes.com/wp-content/uploads/2022/06/fulvshan.pdf> <https://www.goldwimpern.de/wp-content/uploads/2022/06/oxfosafi.pdf> <https://kangurearte.com/wp-content/uploads/2022/06/faysala.pdf> [https://www.cbdxpress.de/wp-content/uploads/Portable\\_SwitchDisplay.pdf](https://www.cbdxpress.de/wp-content/uploads/Portable_SwitchDisplay.pdf) [https://rajnikhazanchi.com/wp-content/uploads/2022/06/PDF\\_NUP\\_Maker.pdf](https://rajnikhazanchi.com/wp-content/uploads/2022/06/PDF_NUP_Maker.pdf) [https://decoplint.ru/wp-content/uploads/2022/06/ImTOO\\_MKV\\_Converter.pdf](https://decoplint.ru/wp-content/uploads/2022/06/ImTOO_MKV_Converter.pdf) <https://l1.intimlobnja.ru/wp-content/uploads/2022/06/xmltv2mxf.pdf> [http://maxcomedy.biz/wp-content/uploads/2022/06/Oculus\\_Audio\\_SDK.pdf](http://maxcomedy.biz/wp-content/uploads/2022/06/Oculus_Audio_SDK.pdf) [https://cosasparamimoto.club/wp-content/uploads/2022/06/Typhoeus\\_Stickies.pdf](https://cosasparamimoto.club/wp-content/uploads/2022/06/Typhoeus_Stickies.pdf) <https://clubamdonnerstag.de/wp-content/uploads/2022/06/chicyon.pdf>